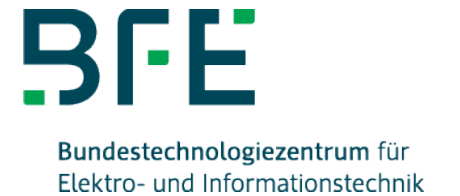

# Lernprogramm: Download-Version Drehstromtechnik Download-Version

**Termine** Termin: 01.01.2020-31.12.2055 Kosten: 78,80 €

Was ist Drehstrom und wie wird Drehstrom erzeugt und genutzt? Was müssen Sie wissen, um die elektrische

Energieversorgung zu verstehen? Hier finden angehende Fachleute der elektrischen Energietechnik die passenden Antworten auf ihre Fragen und erhalten ein umfassendes Grundlagenwissen im Bereich Drehstromtechnik.

Alle Lerninhalte werden über Sprechertexte (Audios) vermittelt, um das Lesen längerer Texte am Bildschirm zu vermeiden. Merksätze, wichtige Formeln, Zusammenfassungen und Aufgaben werden jedoch auch als Bildschirmtexte angezeigt. Viele Animationen, Videos und Interaktionen im Lernprogramm sollen dazu beitragen, den Lerneffekt zu steigern. Wissensabfragen erfolgen sowohl während der Stoffvermittlung als auch am Ende eines jeden Lernschrittes. Das Programm reagiert während einer Aufgabe auf jede Antwort des Lernenden mit einer entsprechenden Rückmeldung.

Unser BFE-Lernprogramm können Sie 3,5 Jahre (42 Monate) unbegrenzt nutzen. Sie werden im Programm rechtzeitig über den Ablauf des Nutzungszeitraums hingewiesen. Eine automatische Verlängerung erfolgt nicht und kann auch nicht beauftragt werden. Sollten Sie unser Lernprogramm weiterhin nutzen wollen, können Sie diese über den Onlineshop neu bestellen.

bfe.de Bundestechnologiezentrum für Elektro- und Informationstechnik e.V. Donnerschweer Straße. 184, 26123 Oldenburg

### Inhalte

- Phasenlage und Verkettung
	- Drehstromerzeugung
	- Dreieckschaltung Generator oder Transformator
- Drehstromverbraucher
	- belastetes Drehstromnetz Sternschaltung
	- belastetes Drehstromnetz Dreieckschaltung
	- Leistung und Blindleistung im Drehstromnetz
	- Stern- Dreieck-Schaltung
- Störungen im Drehstromsystem
	- Störungen bei symmetrischer Sternschaltung
	- Störungen bei symmetrischer Dreieckschaltung
	- Unterbrechung des N-Leiters
- Blindleistungskompensation

## **Zielgruppen**

Das Lernprogramm kann sowohl in den Bereichen Berufsbildung und Weiterbildung als auch in der Erstausbildung eingesetzt werden.

## **Demomodul**

<https://demo.bfe-elearning.de/shop/dst/>

## Technische Anforderungen

- Windows 8/10
- Adobe Reader
- stabile Internetverbindung
- optional: Soundkarte

# Bestellung und Freischaltung

Nach der Bestellung erhalten Sie eine E-Mail mit einem Link zu unserem Downloadcenter und einem Bestellcode.

Wenn Sie den Bestellcode eingegeben haben, liegen Ihre bestellten Lernporgramme zum Download bereit.

Bitte folgenden Sie den Installationsanweisungen des Installationsassistenten und geben Sie bei Aufforderung den 25-stelligen

Lizenzschlüssel ein. Dieser wird in der Setup Datei als PDF Datei mitgeliefert.

## bfe.de

Bundestechnologiezentrum für Elektro- und Informationstechnik e.V. Donnerschweer Straße. 184, 26123 Oldenburg

## Fachmedien

Folgendes Vogel Fachbuch lehnt sich stark an diese Lernsoftware an und enthält weitere vertiefende Informationen:

[Mathematische und elektrotechnische Grundlagen](https://vogel-fachbuch.de/elektrotechnik/elektrohandwerk/3-mathematische-und-elektrotechnische-grundlagen?c=13)

## **Hinweis**

Alle BFE-Lernprogramme sind auch als Mehrplatzversionen lieferbar

## Ansprechpartner

Melanie Stephan T 0441 34092-461 [m.stephan@bfe.de](mailto:m.stephan@bfe.de)